## <span id="page-0-0"></span>Bibliografia w LaTeX-u otoczenie thebibliography, pakiety bibtex oraz amsrefs

Patrycja Wróbel

Wydział Matematyki i Informatyki UAM

16.11.2017

イロメ イ団メ イモメ イモメー

## Otoczenie thebibliography

Otoczenie thebibliography przeznaczone jest, jak sama nazwa wskazuje, do tworzenia bibliografii. Każda pozycja w tym otoczeniu ma postać polecenia:

\bibitem{etykieta}

Instrukcja wygląda następująco:

\begin{thebibliography}{szerokość etykiety}

\bibitem[etykieta1]{identyfikator1} ...

\bibitem[etykieta2]{identyfikator2} ...

\end{thebibliography}

...

 $\left\{ \begin{array}{ccc} \square & \times & \overline{c} & \overline{c} & \times \end{array} \right.$ 

UWAGA: W miejscu [szerokość etykiety] do dziesięciu pozycji wpisujemy liczbę pojedynczą, czyli maksymalnie 9, dla większości ilości pozycji spisu literatury wstawiać należy zaś liczbę dwucyfrową.

 $\left\{ \begin{array}{ccc} \square & \rightarrow & \left\langle \bigoplus \right\rangle & \left\langle \begin{array}{ccc} \square & \rightarrow & \left\langle \begin{array}{ccc} \square & \rightarrow & \end{array} \right\rangle \end{array} \right. \end{array} \right.$ 

Przykład: zapis 99 oznacza, ze numery pozycji w spisie beda co najwyzej dwucyfrowe.

\begin{thebibliography}{99} \bibitem{pa} H.~Partl: \emph{German \TeX}, TUGboat Vol.~9, No.~1 ('88) \end{thebibliography}

H. Partl: German TEX, TUGboat Vol. 9, No. 1 ('88) 螶

イロメ イ母メ イヨメ イヨメー

#### Do danej pozycji bibliografii możemy się odnieść za pomocą polecenia

\cite

イロン イ部ン イミン イミン

Þ

 $2Q$ 

Numerowanie pozycji literaturowych jest automatyczne. Otoczenie thebibliography ma jeden parametr, który powinien zawierac tekst przynajmniej tak szeroki jak najszersza etykieta ze spisu.

 $\left\{ \begin{array}{ccc} \square & \rightarrow & \left\langle \bigoplus \right\rangle & \left\langle \begin{array}{ccc} \square & \rightarrow & \left\langle \begin{array}{ccc} \square & \rightarrow & \end{array} \right\rangle \end{array} \right. \end{array} \right.$ 

\begin{thebibliography}{1} \bibitem{kon91} J.~Konarski, \textit{Teoretyczne podstawy spektroskopii molekularnej}. PWN, Warszawa, 1991. \bibitem{gro88} A.~Grodzicki, \textit{Symetria czasteczek, a ich widma oscylacyjne}. PWN, Warszawa, 1988. \bibitem{roo60} C.~C.~J.~Roothaan, \textit{Rev. Mod. Phys.}, \textbf{32}, 179(1960). \bibitem{all94f} N.~L.~Allinger, Y.~Fan, \textit{J.~Comp. Chem.}, \textbf{15}, 251 (1994). \end{thebibliography}

K ロ X K @ X K 등 X K 등 X … 등

- S. J. Konarski, Teoretyczne podstawy spektroskopii molekularnej. PWN, Warszawa, 1991.
- A. Grodzicki, Symetria czasteczek, a ich widma oscylacyjne. PWN, Warszawa, 1988.
- **F.** C. C. J. Roothaan, *Rev. Mod. Phys.*, **32**, 179(1960).
- 螶 N. L. Allinger, Y. Fan, *J. Comp. Chem.*, **15**, 251 (1994).

BIBTEX jest narzędziem do tworzenia spisu literatury. Stworzone w 1985 roku przez Orena Patashnika i Leslie Lamporta narzędzie służące do formatowania bibliografii według zadanych kryteriów. Stosowane zwykle z systemem LaTeX.

- BibTEX ułatwia dostosowanie uprzednio zebranych danych bibliograficznych do wymogów różnych wydawców.
- BibTEX operuje na danych zawartych w plikach o rozszerzeniu "bib" zawierających dane bibliograficzne.
- Dane te zostają przetworzone zgodnie z regułami danego stylu składania bibliografii zawartymi w pliku o rozszerzeniu "bst".
- Wynikiem jest plik o rozszerzeniu "bbl", choć istnieją również style służące do generowania wyników w języku HTML.
- Plik o rozszerzeniu "bbl" jest włączany w strukturę dokumentu LaTEXowego.

イロメ イ母メ イヨメ イヨメー

Do utworzenia bibliografii w LATEXuzywa sie programu BibTeX. Pozwala on na szybkie sporzadzenie bibliografii w programie LATFX. Istnieja dwie metody tworzenia bibliografii:

- Wklejamy bibliografie w pliku zródłowym dokumentu (plik .tex)
- Trzymamy bibliografie w osobnym pliku (format .bib) i dołaczamy go do pliku .tex

イロト イ団 トイモト イモト

-powoduje umieszczenie danej pozycji na liście bibliografii bez cytowania w tekście

\nocite{etykieta}

-umieszcza wszystkie pozycje na liście bibliografii

\nocite{\*}

-definicja stylu bibliografii

\bibliographystyle{styl}

-plik nazwa.bib zawiera zbiór odnośników

\bibliography{nazwa}

イロト イ母 トイヨ トイヨト

Pliki z rozszerzeniem "bib" są plikami tekstowymi zawierającymi wpisy (rekordy) różnych typów. Każdy wpis poprzedzony jest znakiem "@" po którym w nawiasach klamrowych umieszczana jest treść rekordu złożona z klucza oraz pól o różnych nazwach i zawartościach. Pola takie mogą być wymagane, opcjonalne lub ignorowane.

イロメ イ押メ イヨメ イヨメ

つくい

article – artykuły

- pola wymagane: author, title, journal, year
- pola opcjonalne: volume, number, pages, month, note, key book – książki (wydawnictwa zwarte)
	- pola wymagane: author lub editor, title, publisher, year
	- pola opcjonalne: volume, series, address, edition, month, note, key

mastersthesis – praca magisterska

- pola wymagane: author, title, school, year
- pola opcjonalne: type, address, month, note, key

メタト メミト メミト

 $209$ 

- address adres wydawcy (miasto)
- author autor
- booktitle tytuł ksiazki, z której jest brany fragment
- chapter numer rozdziału
- crossref definiuje pozycje bibliograficzna, której stanowi fragment
- edition numer wydania
- editor redaktor
- howpublished sposób wydania
- institution instytucja sponsorujaca wydanie raportu
- journal tytuł czasopisma
- key słuzy do generowania etykiety, gdy brakuje pól author i editor oraz do odwołan typu crossref

イロト イ母 トイヨ トイヨ トー

# Rodzaje pól

- month miesiac publikacji
- note dodatkowa informacja dla czytajacego
- number liczba czasopism, ksiazek w serii
- organization organizator konferencji, lub sponsor wydania manuala
- pages jedna strona 3, kilka stron 5, 8, 10 lub zakres stron 4-9
- publisher wydawca
- school nazwa instytucji, w której była napisana praca
- series nazwa serii ksiazek
- title tytuł
- type rodzaj pracy, np. dla rozprawy doktorskiej
- $\bullet$  type=, Rozprawa doktorska"
- volume tom czasopisma lub wielotomowej ksiazki
- year rok publikacji lub napisania

メタト メミト メミト

Poniższy przykładowy fragment kodu pliku z rozszerzeniem "bib" zawiera dwa wpisy dotyczące książek

@Book{abramowitz+stegun,

}

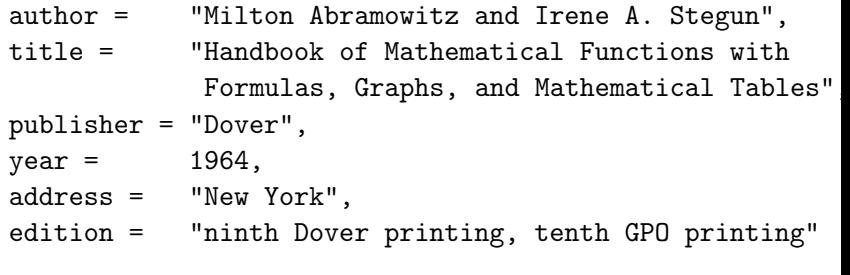

 $A \oplus A \rightarrow A \oplus A \rightarrow A \oplus A$ 

 $QQ$ 

@Book{hicks2001,

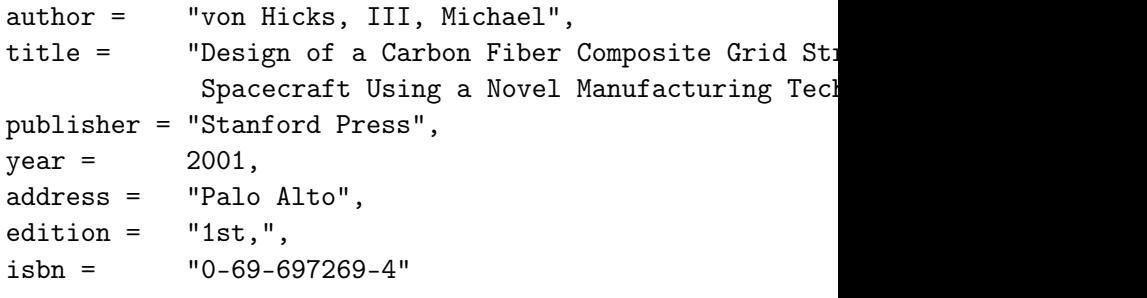

}

イロト イ部ト イモト イモトー

目

 $2Q$ 

Istnieją 4 standardowe style bibliograficzne:

- plain pozycje bibliograficzne są posortowane alfabetycznie i ponumerowane
- unsrt pozycje bibliograficzne występują w kolejności cytowania i są ponumerowane,
- alpha pozycje są posortowane, ale zamiast numerów mają etykiety typu Gu96
- abbrv format podobny do plain, ale imiona autorów, nazwy miesięcy i nazwy czasopism są skracane.

 $\left\{ \begin{array}{ccc} \square & \times & \overline{c} & \overline{c} & \times \end{array} \right.$ 

## Rodzaje cytowania na przykładzie stylu alpha

- Cytowanie normalnej ksiazki: Victor Eijkhout. TEX by Topic, a TEXnicians Reference. Adison-Wesley, Reading, Massachusetts, 1991. \cite{Eij91}
- cytowanie ksiazki z głównym redaktorem: Stephen E. Roth, editor. Real World PostScript. Adison-Wesley, Reading, Massachusetts, 1988. \cite{Rot88}
- cytowanie artykułu napisanego przez jednego autora: James Felici. Postscript versus truetype. Macworld, 8:195–201, September 1991.

\cite{Fel91}

イロメ イ部メ イモメ イモメー

Rodzaje cytowania na przykładzie stylu plain

- Cytowanie normalnej ksiazki: Victor Eijkhout. TEX by Topic, a TEXnicians Reference. Adison-Wesley, Reading, Massachusetts, 1991.
	- \cite{eij91}
- cytowanie ksiazki z głównym redaktorem: Stephen E. Roth, editor. Real World PostScript. Adison-Wesley, Reading, Massachusetts, 1988. \cite{rot}
- cytowanie artykułu napisanego przez jednego autora: James Felici. Postscript versus truetype. Macworld, 8:195–201, September 1991.

\cite{fel}

イロメ イ母メ イヨメ イヨメー

```
\documentclass{klasa}
preambuła
\begin{document}
...
tresc z poleceniami \cite{...}
...
\bibliographystyle{styl } %definicja stylu cytowania
\bibliography{plik } %plik typu bib z bibliografia
\end{document}
```
イロト イ押 トイヨ トイヨト

<span id="page-21-0"></span>Zalety:

- Nietrzymanie duzej literatury w pliku .tex
- Ustalenie jednego stylu dla wszystkich pozycji literatury.
- Sortowanie pozycji bibliograficznych w kolejnosci alfabetycznej.

Wady:

- Wymaga podwójnej kompilacji przewaznie specjalnej konfiguracji programu.
- Błedy sa ciezkie do wykrycia.
- Zmiana wybranego stylu jest skomplikowana.

←ロト (母) (ヨ) (ヨ)